## **Bildung**

## **Mit Computer Onedrive nutzen**

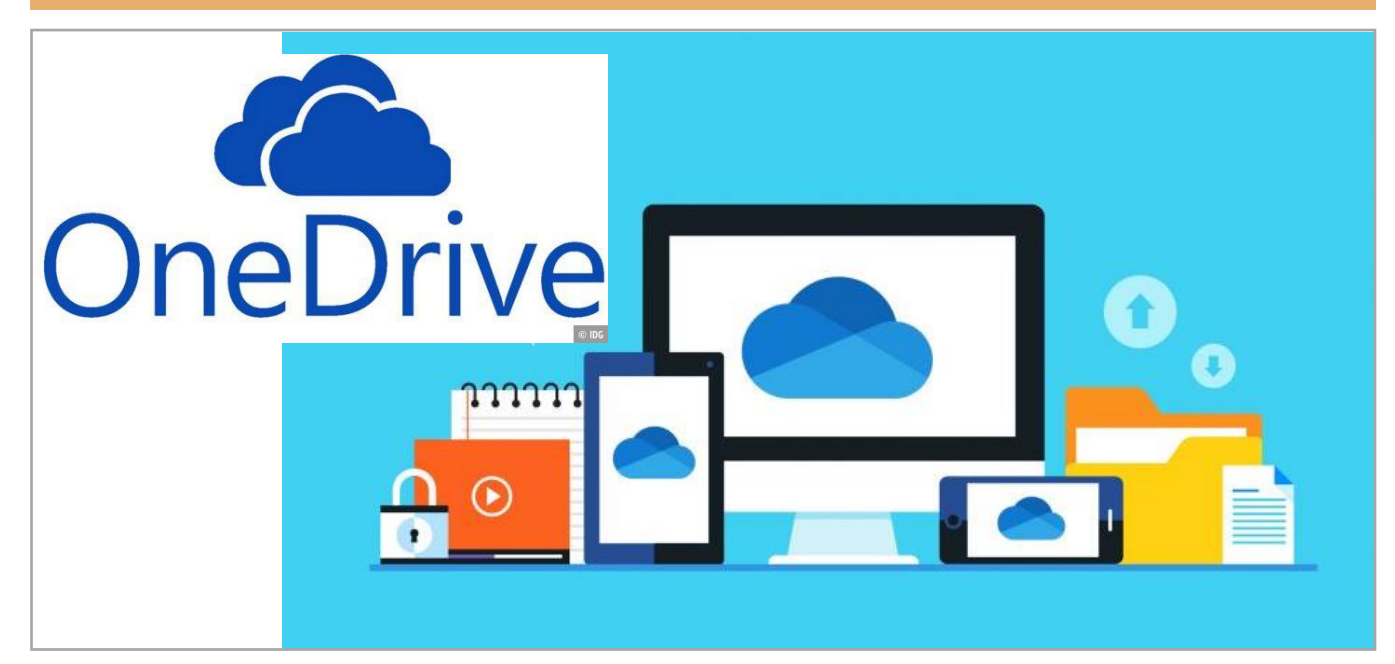

## **Mittwoch, 13. Januar 2021, 9:30 –13:45Uhr NEU! Gehörlosenzentrum, Oerlikonerstrasse 98, 8057 Zürich, Cafeteria**

## **Inhalte und Ziele**

Wie kann man einfach Fotos/Daten übertragen? Im Tageskurs lernst Du, wie man dieses Programm für MAC oder Windows einfach nutzt.

- Onedrive installieren und benutzen.
- Wie kann man von verschiedenen Geräten auf Bilder/Daten zugreifen?
- Es gibt 2 Kursleitende, damit es genug Zeit für Deine Fragen hat.

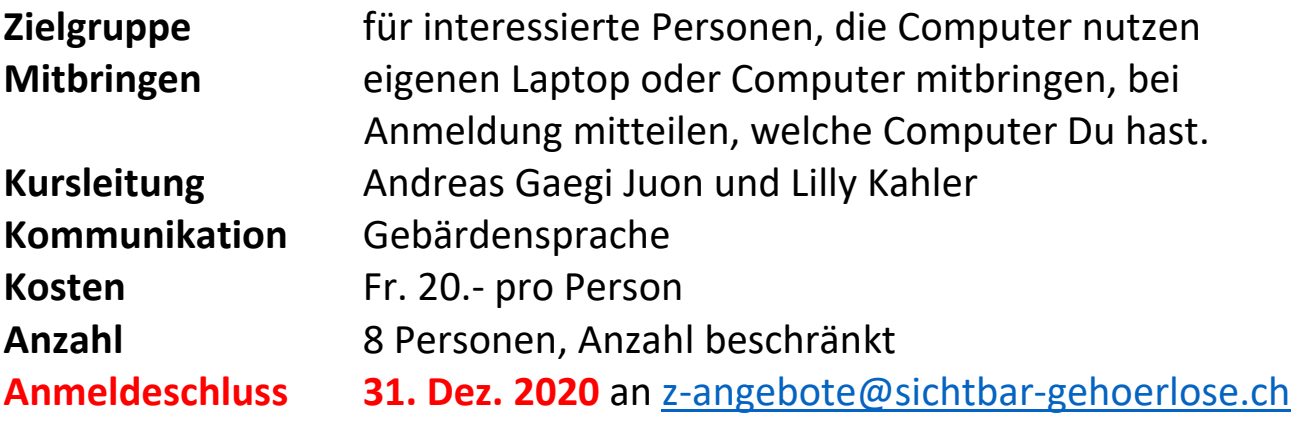

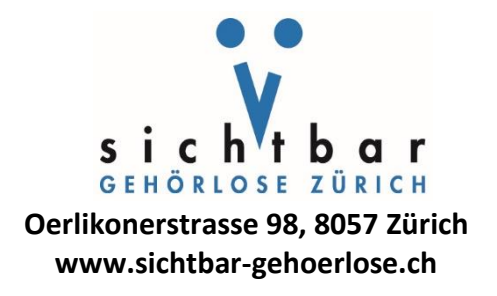